# installation instructions: PVC DENTIL TRIM

## **SAFETY INSTRUCTIONS**

Make sure to use the recommended tools.

Wear proper protective gear.

Follow fixture, power tools, manufacturers' instructions, and user manuals.

□ 100% acrylic paint  $\Box$  tape measure  $\Box$  utility knife  $\square$  safety glasses  $\Box$  chalk line box & pencil

Use common sense and follow good construction practices.

#### **TOOL & MATERIAL CHECKLIST**

- $\square$  miter saw
- $\Box$  miter box
- $\Box$  hammer or nail gun
- $\Box$  nails
- □ PVC cement
- $\square$  acrylic caulk
- $\Box$  caulk gun
- $\square$  sandpaper

### **STEP BY STEP INSTRUCTIONS**

**Mitering Corners** 

- 1. Place moulding in the miter box with the wall side against the side of the miter box opposite you and the ceiling touching side against the bottom of the box.
- 2. Cut miters and butt joins prior to installation.

#### Moulding Installation

- 1. Apply a continuous 1/2" bead of adhesive along the top and back of moulding lengths and universal corners. Press moulding into place.
- 2. Secure the moulding in place with finishing nails
- 3. Apply caulk in remaining gaps and smooth with finger.
- 4. Lightly sand any touch-up areas and paint as needed.

#### **SPECIAL INSTRUCTIONS** & NOTES

- You can use standard woodworking tools to cut or drill.
- Use scarf joints and join them at studs with PVC cement and stainless steel screws.
- Hot-dipped galvanized or stainless steel nails/screws are best for PVC trim.
- PVC expands and contracts with temperature. If you are installing above 80 degrees F, cut pieces to fight tightly. 60-80 degrees, leave a 1/16-in gap for 18 ft of length. Below 60 degrees, leave a 1/8-in gap. After installation cover gap with acrylic caulk.
- Fill fastener holes in with PVC acrylic caulk.
- Glue joints and miters together with PVC cement.
- Use 100% acrylic paint before in stalling, finish with final coat to cover chalked holes.

#### **EXAMPLE INSTALLATION DIAGRAMS**

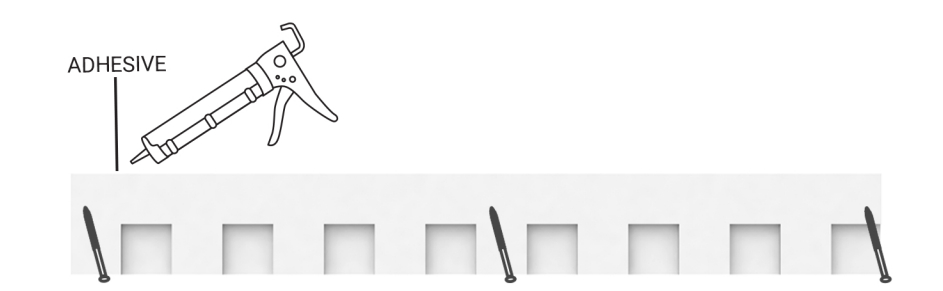

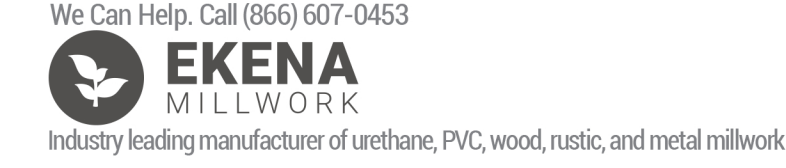